### 204222 - Fundamentals of Database Systems

### **Chapter 4 Basic SQL**

### **Adapted for 204222**

**by Areerat Trongratsameethong**

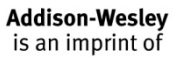

Fundamentals of Database Systems 6th Edition

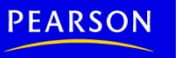

Copyright © 2011 Pearson Education, Inc. Publishing as Pearson Addison-Wesley

## Chapter 4 Outline

- SQL Data Definition and Data Types
- Specifying Constraints in SQL
- Basic Retrieval Queries in SQL
- INSERT, DELETE, and UPDATE Statements in SQL
- Additional Features of SQL

# Basic SQL

- SQL language
	- Considered one of the major reasons for the commercial success of relational databases
- **SQL** 
	- **Structured Query Language (SQL)**
	- Statements for data definitions, queries, and updates (both DDL and DML)
	- **Core specification:** SQL ประกอบด้วยส่วนที่เป็ นคําสั่ง หรือฟังก์ชันหลัก ที่ทุก RDBMS จะต้องมี
	- Plus specialized **extensions:** ส่วนที่เพิ่มเติมจาก core specification แล้วแต่ผู้ผลิต RDBMS ที่จะเพิ่มเติมเพื่อเป็นจุดขาย

## SQL Data Definition and Data Types

- Terminology:
	- **Table**, **row**, and **column** used for relational model terms relation, tuple, and attribute
- CREATE statement
	- Main SQL command for data definition

### Schema and Catalog Concepts in SQL

### • **SQL schema**

- Identified by a **schema name**
- Includes an **authorization identifier (การกําหนดสิทธิใน การเข้าถึงข้อม ล)** and **descriptors** for each element (การ **ู** กําหนด element ต่างๆ)
- Schema **elements** include
	- Tables, constraints, views, domains, and other constructs
- Each statement in SQL ends with a semicolon

### Schema and Catalog Concepts in SQL (cont'd.)

- CREATE SCHEMA statement
	- CREATE SCHEMA COMPANY AUTHORIZATION  $'Jsmith'$ ;  $\rightarrow$  Jsmith มีสิทธิในการเข้าถึง Company Schema
- Catalog
	- Named collection of schemas in an SQL environment: ใน 1 environment สามารถมี Database Schema ได้หลายตัว ซึ่งถูก จัดเก็บไว้รวมกันที่ System Catalog

### • SQL environment

- Installation of an SQL-compliant RDBMS on a computer system

### The CREATE TABLE Command in SQL

- Specify a new relation: การสร้าง Relational Schema
	- Provide name: กําหนดชื่อ
	- Specify attributes and initial constraints: กำหนด attribute ต่างๆ<br>และ ข้อบังคับเริ่มต้น
- Can optionally specify schema:
	- $-$  CREATE TABLE COMPANY.EMPLOYEE

or

– CREATE TABLE EMPLOYEE ...

### • **Base tables** (**base relations**)

- Relation and its tuples are actually created and stored as a file by the DBMS
- **Virtual relations: ไม่ได้จัดเก็บข้อม ลลงในฐานข้อมู ล แต่ได้ข้อม ลมาจาก Property of the contract of the contract of the contract of the contract of the contract of the contract of the contract of the contract of the contract of the contract of the contract of the contract of the contract of t Property of the contract of the contract of the contract of the contract of the contract of the contract of the contract of the contract of the contract of the contract of the contract of the contract of the contract of t การสืบค้นข้อม ลจาก base relation ต่างๆรวมกัน Property of the contract of the contract of the contract of the contract of the contract of the contract of the contract of the contract of the contract of the contract of the contract of the contract of the contract of t** 
	- Created through the CREATE VIEW statement

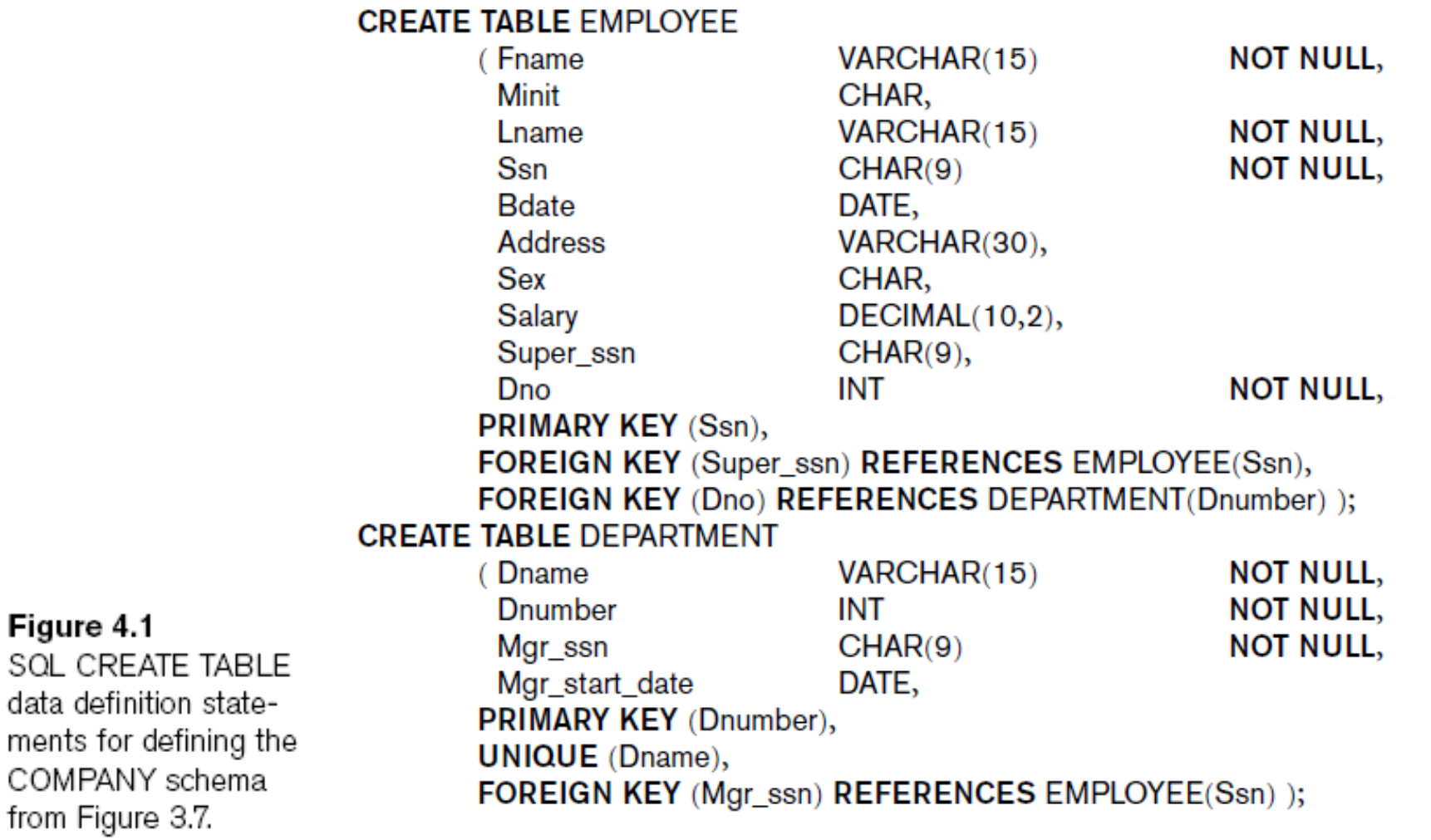

Figure 4.1

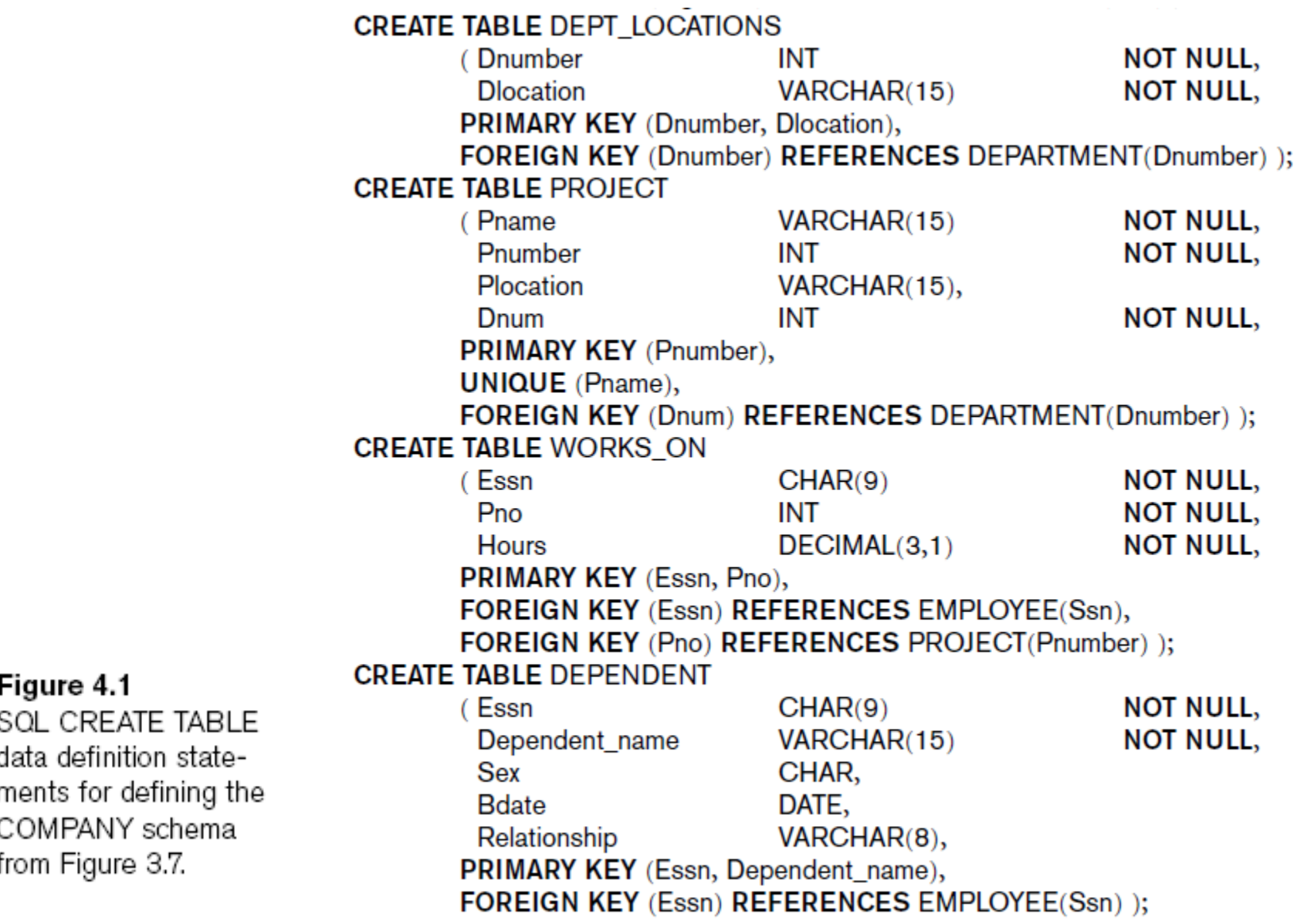

## The CREATE TABLE Command in SQL  $(cont'd.)$

- Some foreign keys may cause errors
	- Specified either via:
		- Circular references: อ้างอิง attribute ตัวเดียวกัน เช่น emp\_id กับ emp id
		- Or because they refer to a table that has not yet been created

### Attribute Data Types and Domains in SQL

- Basic **data types**
	- **Numeric** data types
		- Integer numbers: INTEGER, INT, and SMALLINT
		- Floating-point (real) numbers: FLOAT or REAL, and DOUBLE PRECISION
	- **Character-string** data types
		- Fixed length: CHAR(*n*), CHARACTER(*n*)
		- Varying length: VARCHAR(*n*), CHAR VARYING(*n*), CHARACTER VARYING(*n*)

### Attribute Data Types and Domains in SQL (cont'd.)

- **Bit-string** data types
	- Fixed length: BIT(*n*)
	- Varying length: BIT VARYING(n)e.g. '10101'
- **Boolean** data type
	- Values of TRUE or FALSE or NULL
- **DATE** data type
	- Ten positions
	- Components are YEAR, MONTH, and DAY in the form YYYY-MM-DD e.g. '2014-01-24'

### Attribute Data Types and Domains in SQL (cont'd.)

- Additional data types
	- **Timestamp** data type (TIMESTAMP)
		- Includes the DATE and TIME fields
		- Plus a minimum of six positions for decimal fractions of seconds e.g. '2014-01-24 12:30:47.648302'
		- Optional WITH TIME ZONE qualifier
	- **INTERVAL** data type
		- Specifies a relative value that can be used to increment or decrement an absolute value of a date, time, or timestamp

### **Example**

X:BEGIN SELECT price FROM stocks WHERE name="Acme" COMPLETE BEFORE CURRENT\_TIMESTAMP + INTERVAL '30' SECOND; -- other computations END X COMPLETE BEFORE CURRENT\_TIMESTAMP + INTERVAL '1' MINUTE;

- The execution timing constraint on the SELECT statement species that it must complete execution within 30 seconds. เช่น ถ้าตอนนี้เวลา 19:10:15 น. ต้องเสร็จก่อนเวลา 19:10:45 น.
- The timing constraint on the compound statement species that it must complete execution within 1 minute. เช่น ถ้าตอนนีเวลา 19:10:15 น. ตั้งแต่ต้นจนจบต้องเสร็จก่อนเวลา 19:11:45 น.

## Attribute Data Types and Domains in SQL (cont'd.)

- Domain
	- Name used with the attribute specification
	- Makes it easier to change the data type for a domain that is used by numerous attributes
	- Improves schema readability
	- Example:
		- CREATE DOMAIN SSN\_TYPE AS CHAR(9);

# Specifying Constraints in SQL

- Basic constraints:
	- Key and referential integrity constraints
	- Restrictions on attribute domains and NULLs
	- Constraints on individual tuples within a relation
- Specifying Attribute Constraints and Attribute **Defaults** 
	- NOT NULL: NULL is not permitted for a particular attribute
	- Default value e.g **DEFAULT** <value>
	- **CHECK** clause
		- Dnumber INT NOT NULL CHECK (Dnumber >
			- 0 AND Dnumber <  $21$ );  $15$

#### **CREATE TABLE EMPLOYEE**

 $($  ... **NOT NULL** Dno INT **DEFAULT 1. CONSTRAINT FMPPK** PRIMARY KEY (Ssn). **CONSTRAINT EMPSUPEREK** FOREIGN KEY (Super\_ssn) REFERENCES EMPLOYEE(Ssn) ON DELETE SET NULL ON UPDATE CASCADE. **CONSTRAINT EMPDEPTEK FOREIGN KEY(Dno) REFERENCES DEPARTMENT(Dnumber)** ON DELETE SET DEFAULT **ON UPDATE CASCADE); CREATE TABLE DEPARTMENT**  $\ldots$ Mgr\_ssn  $CHAR(9)$ **NOT NULL DEFAULT '888665555'.** . . . . **CONSTRAINT DEPTPK** PRIMARY KEY(Dnumber), **CONSTRAINT DEPTSK UNIQUE** (Dname), **CONSTRAINT DEPTMGRFK FOREIGN KEY (Mgr ssn) REFERENCES EMPLOYEE(Ssn)** ON DELETE SET DEFAULT ON UPDATE CASCADE): **CREATE TABLE DEPT LOCATIONS**  $($  ... PRIMARY KEY (Dnumber, Dlocation), **FOREIGN KEY (Dnumber) REFERENCES DEPARTMENT(Dnumber)** ON DELETE CASCADE ON UPDATE CASCADE);

16

Figure 4.2

in SQL.

Example illustrating

how default attribute

values and referential

actions are specified

integrity triggered

### Specifying Key and Referential Integrity **Constraints**

- **PRIMARY KEY** clause
	- Specifies one or more attributes that make up the primary key of a relation
	- Dnumber INT PRIMARY KEY;
- **UNIQUE** clause
	- Specifies alternate (secondary) keys
	- Dname VARCHAR(15) UNIQUE;

Specifying Key and Referential Integrity Constraints (cont'd.)

- **FOREIGN KEY** clause
	- Default operation: reject update on violation (หาก การ update FK ขัดแย้งกับกฎข้อบังคับ default คือ Reject) ทั้งนี้ เราสามารถกําหนด referential trigger action เมื่อเกิดความ ขัดแย้งเกิดขึ้นได้ ดังแสดงด้านล่าง
	- Attach **referential triggered action** clause
		- Options include SET NULL, CASCADE, and SET DEFAULT
		- Action taken by the DBMS for SET NULL or SET DEFAULT is the same for both ON DELETE and ON UPDATE
		- CASCADE option suitable for "relationship" relations

### Giving Names to Constraints

- Keyword **CONSTRAINT: การกําหนด CONSTRAINT**
	- Name a constraint: กําหนดชื่อ Contraint
	- Useful for later altering: เป็นประโยชน์เมื่อมีการใช้หลายที่ และ หากมีการแก้ไขในอนาคต แก้ที่เดียว
- Specifying Constraints on Tuples Using CHECK
	- –CHECK clauses at the end of a CREATE TABLE statement
		- Apply to each tuple individually
		- CHECK (Dept\_create\_date <= Mgr\_start\_date);

### Basic Retrieval Queries in SQL

- SELECT statement
	- One basic statement for retrieving information from a database
- SQL allows a table to have two or more tuples that are identical in all their attribute values
	- Unlike relational model
	- Multiset or bag behavior
	- ข้อมูลผลลัพธ์ในรูปของ record ที่ได้จากการใช้คําสั่ง SQL สามารถมี record ที่มีข้อมูลที่มีค่าเหมือนกันหลาย record ได้ ซึ่งแตกต่างจาก relational data model ที่ไม่อนุญาตให้มี tuple หลายๆ tuple ที่มีค่าข้อมูลเหมือนกันทุก attribute

### The SELECT-FROM-WHERE Structure of Basic SQL Queries

• Basic form of the SELECT statement:

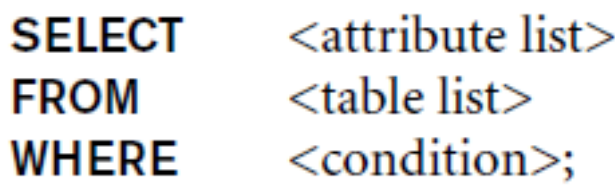

where

- <attribute list> is a list of attribute names whose values are to be retrieved by the query.
- <table list> is a list of the relation names required to process the query.
- <condition> is a conditional (Boolean) expression that identifies the tuples to be retrieved by the query.

## The SELECT-FROM-WHERE Structure of Basic SQL Queries (cont'd.)

• Logical comparison operators

 $- =$ , <, <=, >, >=, and <>

- **Projection attributes**
	- Attributes whose values are to be retrieved: attribute ที่ปรากฎในผลลัพธ์ (ที่ระบุไว้ต่อจาก SELECT)
- **Selection condition**
	- Boolean condition that must be true for any retrieved tuple: tuple ที่มีเงื่อนไขถูกต้องตามที่ระบุต่อจาก  $\textbf{WHERE}$  เท่านั้นที่จะปรากฏในผลลัพธ์

#### **EMPLOYEE**

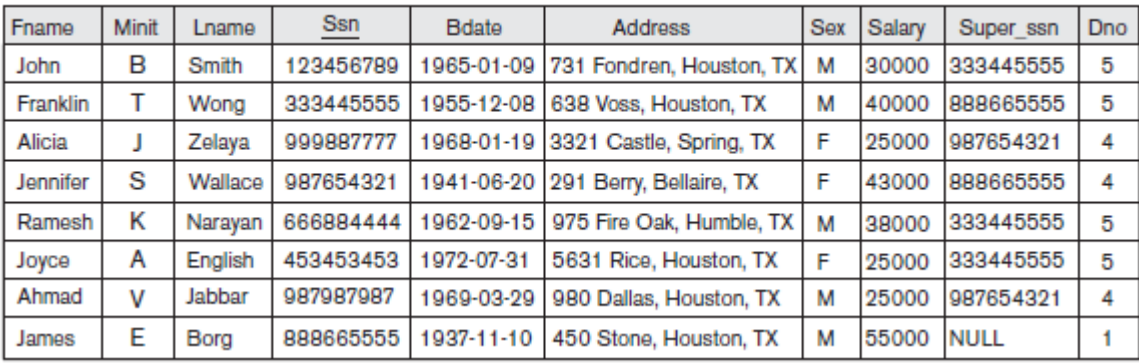

#### **DEPARTMENT**

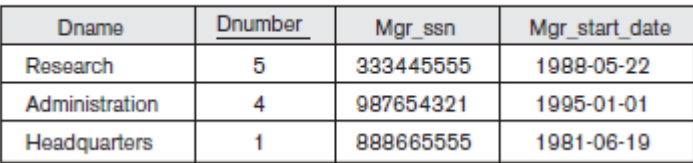

#### **PROJECT**

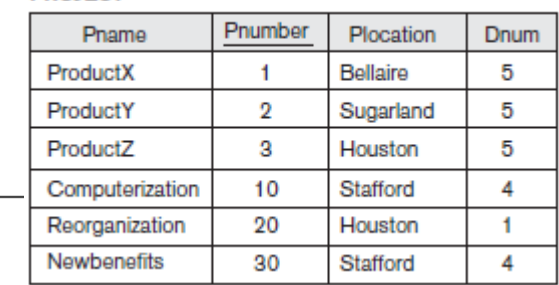

#### Figure 4.3

Results of SQL queries when applied to the COMPANY database state shown in Figure 3.6. (a) Q0. (b) Q1. (c) Q2. (d) Q8. (e) Q9. (f) Q10. (g) Q1C.

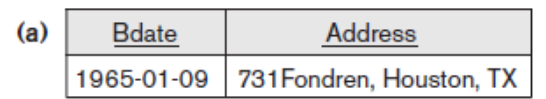

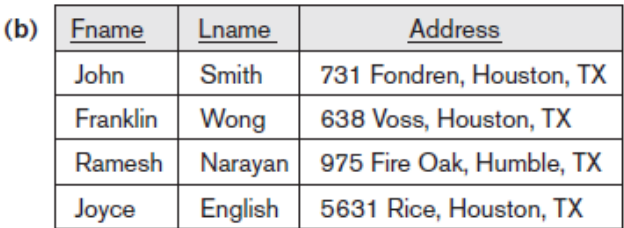

**Query 0.** Retrieve the birth date and address of the employee(s) whose name is 'John B. Smith'.

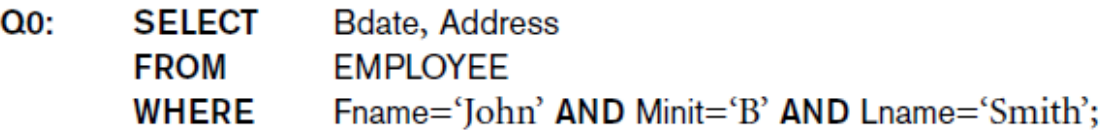

**Query 1.** Retrieve the name and address of all employees who work for the 'Research' department.

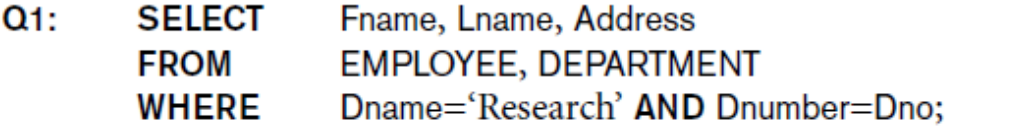

#### Figure 4.3

Results of SQL queries when applied to the COMPANY database state shown in Figure 3.6. (a) Q0. (b) Q1. (c) Q2. (d) Q8. (e) Q9. (f) Q10. (g) Q1C.

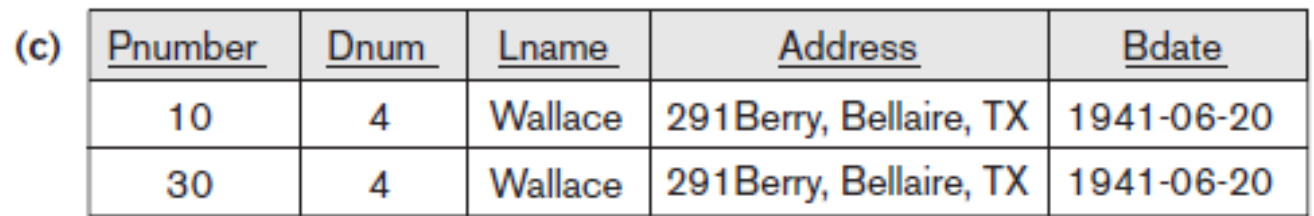

**Query 2.** For every project located in 'Stafford', list the project number, the controlling department number, and the department manager's last name, address, and birth date.

 $Q2:$ **SELECT** Pnumber, Dnum, Lname, Address, Bdate PROJECT, DEPARTMENT, EMPLOYEE **FROM WHERE** Dnum=Dnumber AND Mgr\_ssn=Ssn AND Plocation='Stafford';

#### **EMPLOYEE**

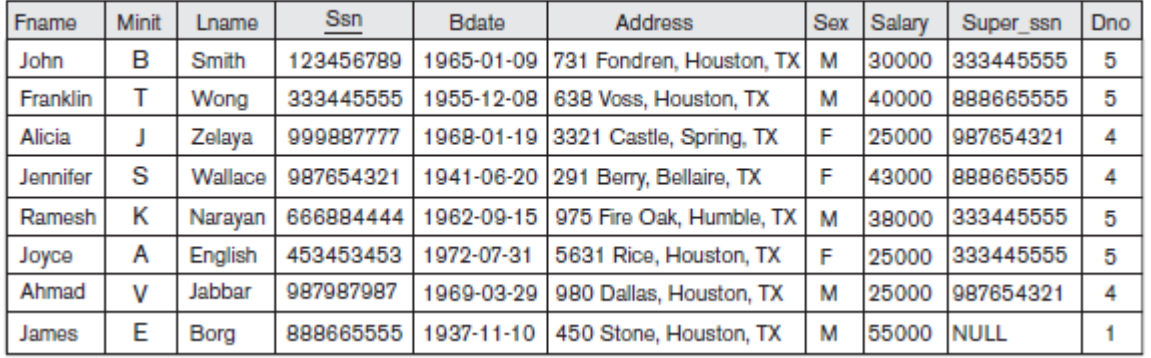

#### **PROJECT**

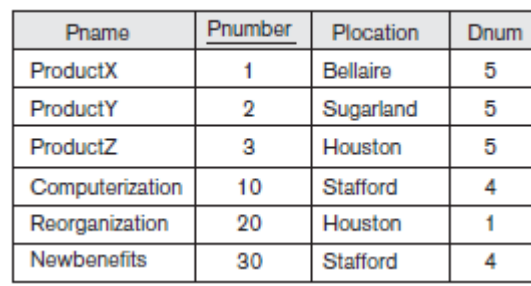

#### **DEPARTMENT**

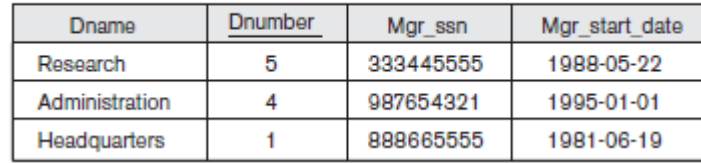

### Ambiguous Attribute Names

- Same name can be used for two (or more) attributes
	- As long as the attributes are in different relations
	- Must **qualify** the attribute name with the relation name to prevent ambiguity (คลุมเครือ, กํากวม)
	- ในกรณีที่มีชื่อ attribute เหมือนกันอยู่หลาย table และมีการอ้างอิง attribute ที่มีชื่อเหมือนกันแต่อยู่ต่าง table อาจทำให้เกิดความสับสน ได้ ดังนั้นให้ระบุชื่อ table ตามด้วย . และตามด้วยชื่อ attribute
		- $Q_1A$ : Fname, EMPLOYEE.Name, Address **SELECT FROM EMPLOYEE, DEPARTMENT** DEPARTMENT.Name='Research' AND **WHERE** DEPARTMENT.Dnumber=EMPLOYEE.Dnumber;

### Aliasing, Renaming, and Tuple Variables

- **Aliases** or **tuple variables: การใช้ alias name สามารถใช้แทนชื่อ attribute หรือ ชื่อ table ได้**
	- Declare alternative relation names E and S
	- EMPLOYEE AS E(Fn, Mi, Ln, Ssn, Bd, Addr, Sex, Sal, Sssn, Dno)

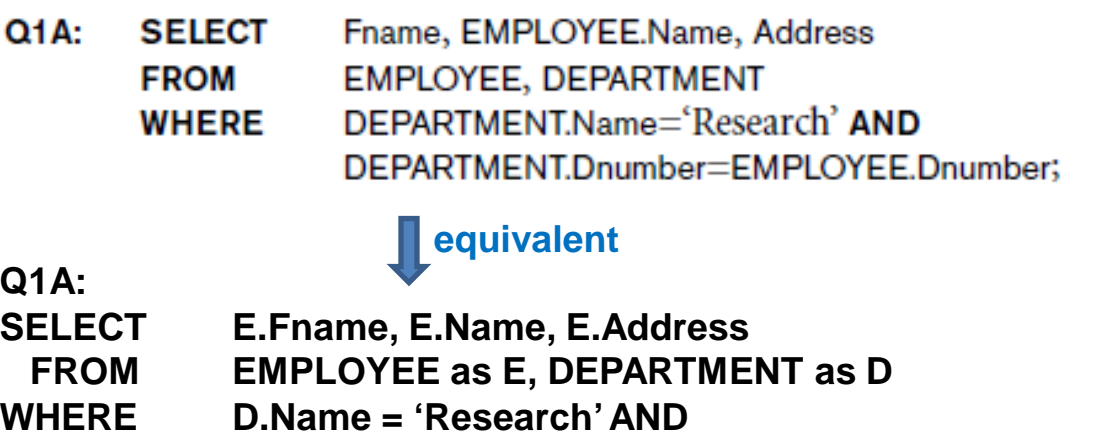

**D.Dnumber = E.Dnumber;**

Unspecified WHERE Clause and Use of the Asterisk

- **Missing WHERE clause** 
	- **Indicates no condition on tuple selection**
- **CROSS PRODUCT**
	- **All possible tuple combinations**
	- **การที่ไม่ระบุ WHERE จะเกี่ยวข้องกับทุก record**

**Querles 9 and 10.** Select all EMPLOYEE Ssns (Q9) and all combinations of EMPLOYEE Ssn and DEPARTMENT Dname (Q10) in the database.

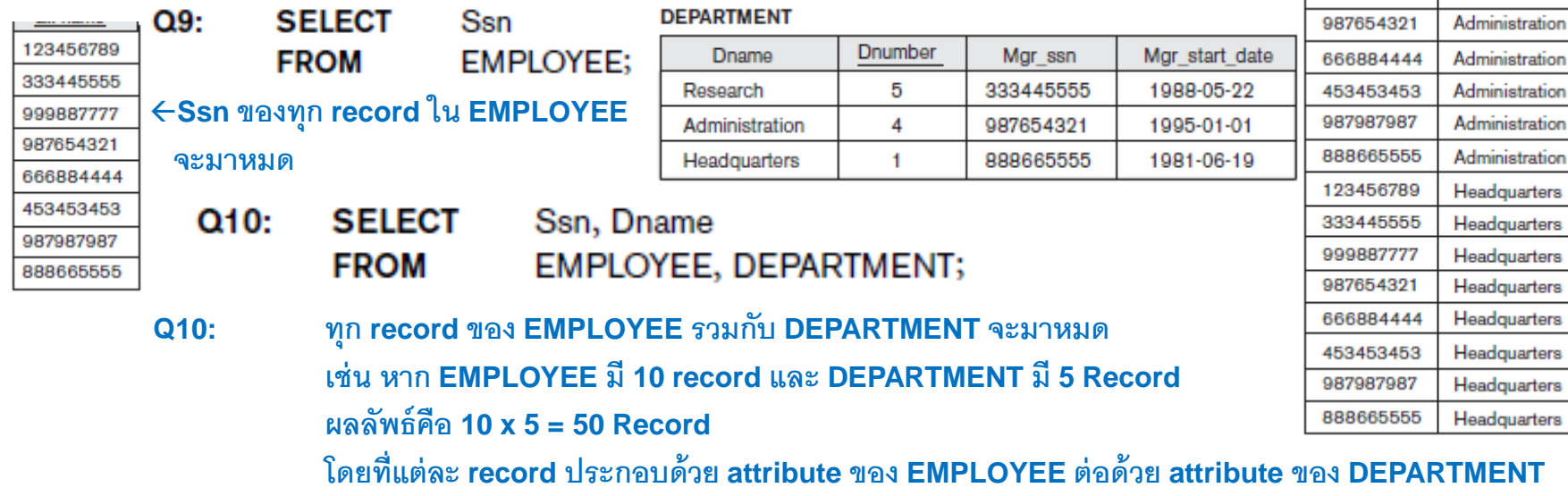

**Ssn** 

123456789

333445555 999887777

987654321

666884444

453453453

987987987

888665555

123456789

333445555

999887777

Dname Research

Research

Research

Research

Research

Research

Research

Research

Administration

Administration

Administration

## **Unspecified WHERE Clause** and Use of the Asterisk (cont'd.)

- Specify an asterisk (\*)
	- Retrieve all the attribute values of the selected tuples **EMPLOYEE**

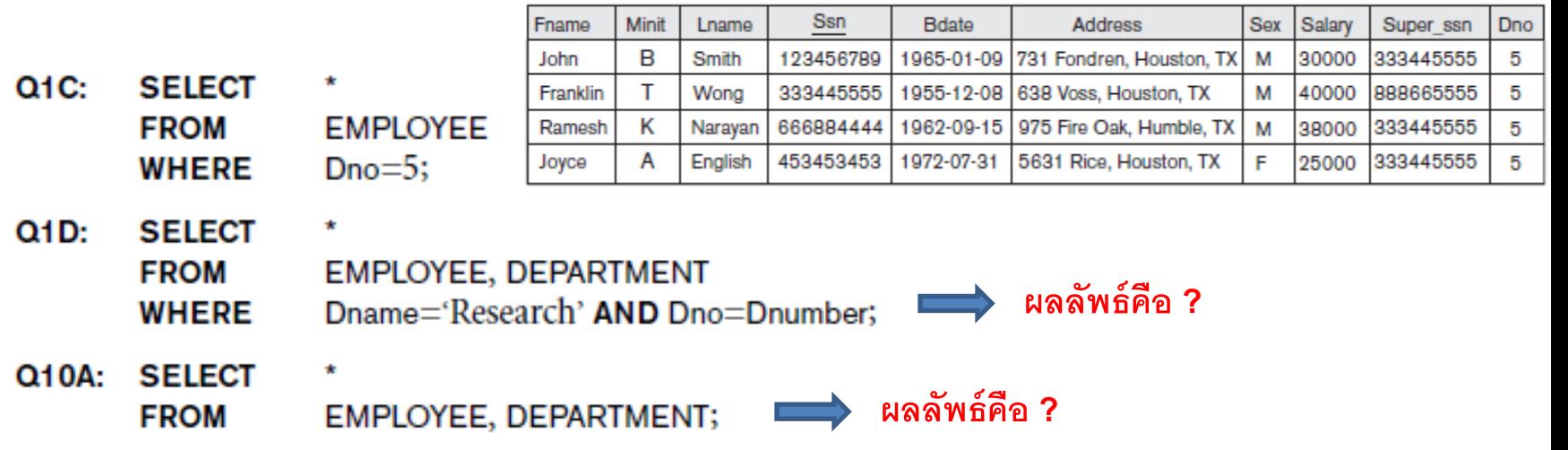

## Tables as Sets in SQL

- SQL does not automatically eliminate duplicate tuples in query results
- Use the keyword **DISTINCT** in the SELECT clause: หากต้องการให้ผลลัพธ์ที่ได้จากคําสั่ง SQL ไม่เกิด record ซ้ำ ให้ใช้ keyword DISTINCT ต่อจาก SELECT
	- Only distinct tuples should remain in the result: record ที่มีค่าข้อมูลซํ ้ากันหลายๆ record จะเหลือเพียงแค่ 1 record

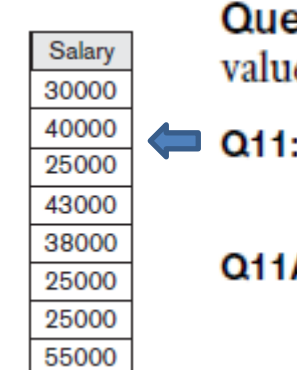

**Query 11.** Retrieve the salary of every employee  $(Q11)$  and all distinct salary values (Q11A).

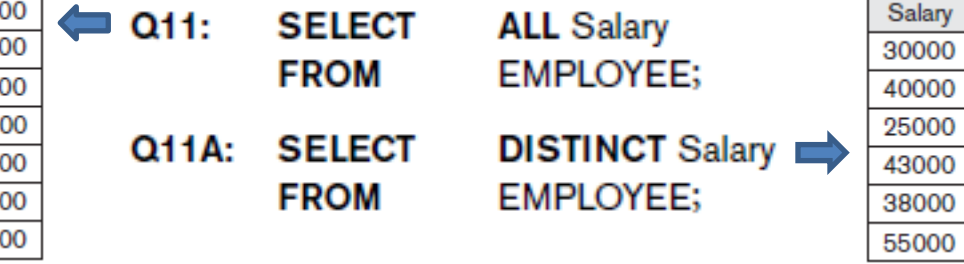

## Tables as Sets in SQL (cont'd.)

### • Set operations

- UNION, EXCEPT (difference), INTERSECT
- Corresponding multiset operations: UNION ALL, EXCEPT ALL, INTERSECT ALL)

Query 4. Make a list of all project numbers for projects that involve an employee whose last name is 'Smith', either as a worker or as a manager of the department that controls the project.

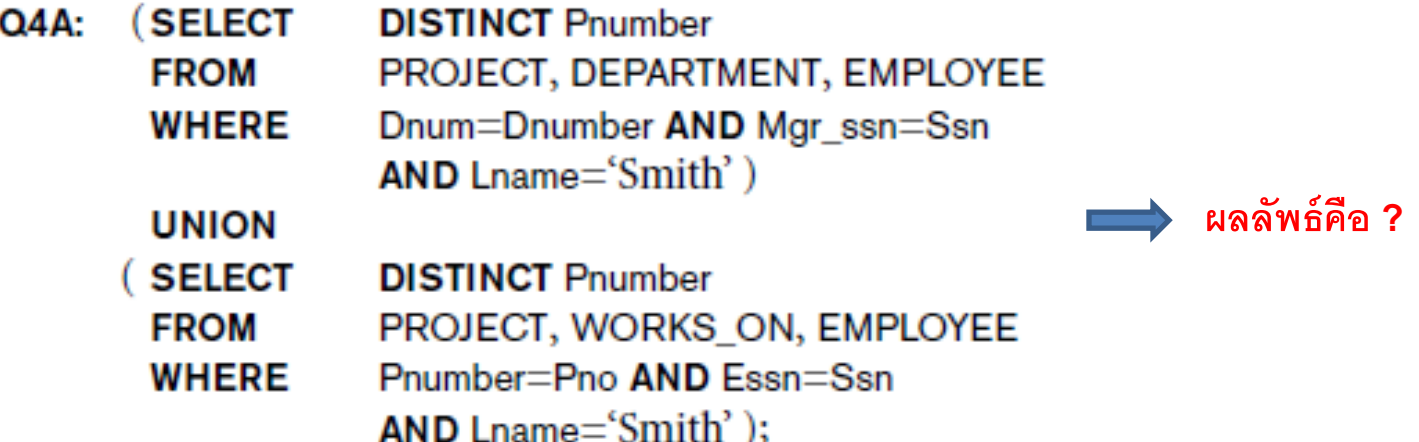

### Substring Pattern Matching and Arithmetic Operators

- **LIKE** comparison operator
	- Used for string **pattern matching**
	- % replaces an arbitrary number of zero or more characters
	- underscore (\_) replaces a single character
- Standard arithmetic operators:
	- $-$  Addition (+), subtraction (-), multiplication (\*), and division (/)
- **BETWEEN** comparison operator

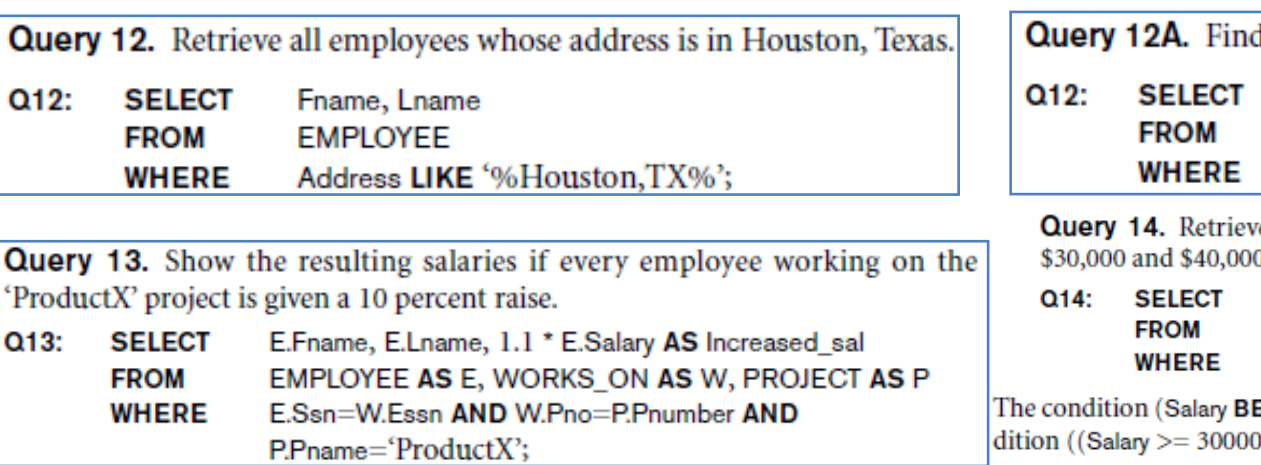

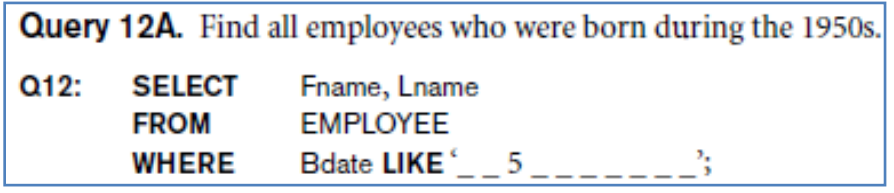

e all employees in department 5 whose salary is between

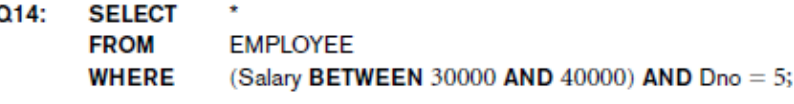

ETWEEN 30000 AND 40000) in Q14 is equivalent to the con-) AND  $(Salary \leq 40000)$ ). 31

## Ordering of Query Results

- Use **ORDER BY** clause
	- Keyword **DESC** to see result in a descending order of values
	- Keyword **ASC** to specify ascending order explicitly
	- ORDER BY D.Dname DESC, E.Lname ASC, E.Fname ASC

**Query 15.** Retrieve a list of employees and the projects they are working on, ordered by department and, within each department, ordered alphabetically by last name, then first name.

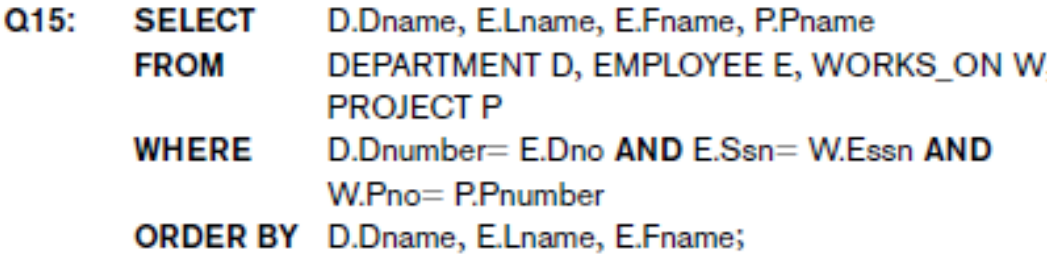

### Discussion and Summary of Basic SQL Retrieval Queries

**SELECT** <attribute list>  $FROM \t < table list>$  $\begin{bmatrix} \text{WHERE} & \text{condition} \end{bmatrix}$  $\vert$  ORDER BY  $\vert$  attribute list $\vert$ ;

### INSERT, DELETE, and UPDATE Statements in SQL

- Three commands used to modify the database:
	- INSERT, DELETE, and UPDATE

## The INSERT Command

- Specify the relation name and a list of values for the tuple
- U1: **INSERT INTO EMPLOYEE** ('Richard', 'K', 'Marini', '653298653', '1962-12-30', '98 **VALUES** Oak Forest, Katy, TX', 'M', 37000, '653298653', 4);

WORKS ON INFO (Emp name, Proj name, U3B: **INSERT INTO** Hours\_per\_week) **SELECT** E.Lname, P.Pname, W.Hours PROJECT P, WORKS\_ON W, EMPLOYEE E **FROM WHERE** P.Pnumber=W.Pno AND W.Essn=E.Ssn:

## The DELETE Command

- Removes tuples from a relation
	- Includes a WHERE clause to select the tuples to be deleted

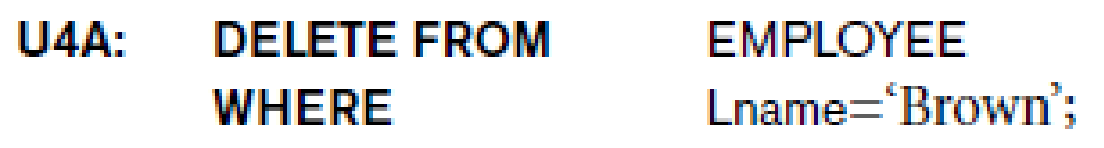

- $UAB:$ **DELETE FROM EMPLOYEE** Ssn= $123456789$ ; **WHERE**
- **U4C: DELETE FROM WHERE**
- **EMPLOYEE** Dno= $5:$
- $U4D:$ **DELETE FROM EMPLOYEE:**

## The UPDATE Command

- Modify attribute values of one or more selected tuples
- Additional **SET** clause in the UPDATE command
	- Specifies attributes to be modified and new values

U5: **PROJECT UPDATE** Plocation  $=$  'Bellaire', Dnum  $=$  5 SET **WHERE**  $Pnumber=10$ 

## Additional Features of SQL

- Techniques for specifying complex retrieval queries
- Writing programs in various programming languages that include SQL statements
- Set of commands for specifying physical database design parameters, file structures for relations, and access paths
- Transaction control commands

# Additional Features of SQL (cont'd.)

- Specifying the granting (ให้สิทธิ) and revoking (ยกเลิกสิทธิ) of privileges to users
- Constructs for creating triggers
- Enhanced relational systems known as objectrelational
- New technologies such as XML and OLAP

### **http://olap.com/olap-definition/**

39 **OLAP (Online Analytical Processing)** is the technology behind many Business Intelligence (BI) applications. OLAP is a powerful technology for data discovery, including capabilities for limitless report viewing, complex analytical calculations, and predictive "what if" scenario (budget, forecast) planning.

## Summary

- SQL
	- Comprehensive language
	- Data definition, queries, updates, constraint specification, and view definition
- Covered in Chapter 4:
	- Data definition commands for creating tables
	- Commands for constraint specification
	- Simple retrieval queries
	- Database update commands